# **CS10003: Programming & Data Structures**

## **Dept. of Computer Science & Engineering Indian Institute of Technology Kharagpur**

*Autumn 2020*

## How to read the elements of an array?

• By reading them one element at a time for  $(i=0; i<25; i++)$ 

scanf ("%f", &a[j]);

- The ampersand  $(8)$  is necessary
- The elements can be entered all in one line or in different lines

## A Warning

- $\bullet$ In C, while accessing array elements, array bounds are not checked
- Example:

:

:

```
int marks[5];
```

```
marks[8] = 75;
```
- The above assignment would not necessarily cause an error
- Rather, it may result in unpredictable program results

## Reading into an array

#### int main()

{

}

```
const int MAX\_SIZE = 100; int i, size;
   float marks[MAX_SIZE];
   float total;
   scanf("%d",&size);
  for (i=0, total=0; i<size; i++)
\overline{\mathcal{A}} scanf("%f",&marks[i]);
     total = total + marks[i]; }
  printf("Total = %f \n Avg = %f\n", total,
total/size);
  return 0;
```
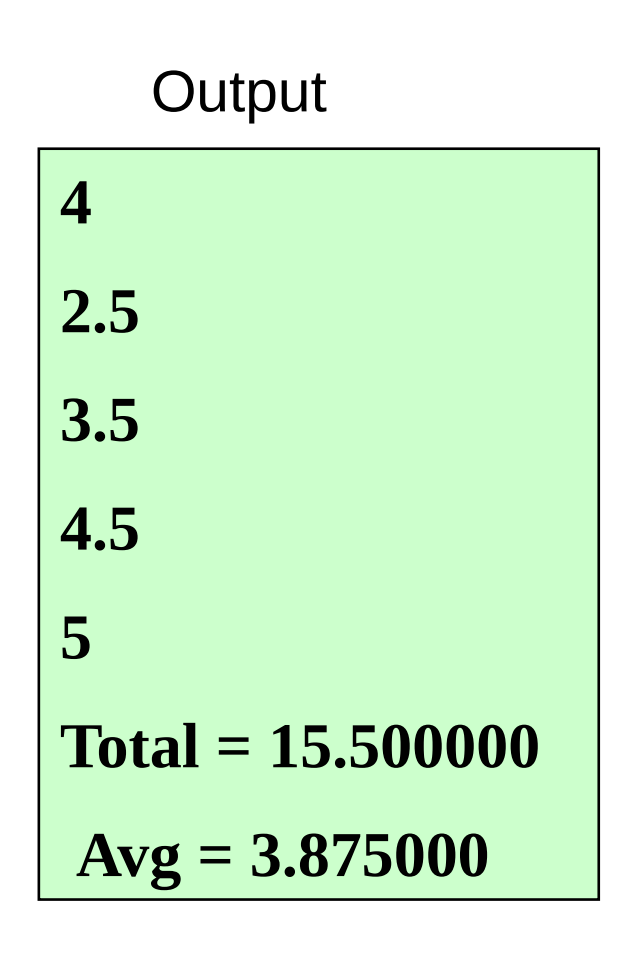

How to print the elements of an array?

- By printing them one element at a time for  $(i=0; j<25; j++)$ printf  $(" \n\rightharpoonup \nightharpoonup 0$  %f", a[j]);
	- The elements are printed one per line printf ("\n"); for  $(i=0; j<25; j++)$ printf (" $% f$ ", a[i]);
	- The elements are printed all in one line (starting with a new line)

## How to copy the elements of one array to another?

• By copying individual elements

```
for (j=0; j<25; j++)a[i] = b[i];
```
- The element assignments will follow the rules of assignment expressions
- Destination array must have sufficient size

#### Example 1: Find the minimum of a set of 10 numbers

7

```
int main()
\{ int a[10], i, min;
  for (i=0; i<10; i++) scanf ("%d", &a[i]);
  min = a[0];
  for (i=1; i<10; i++){
     if (a[i] < min)min = a[i]; }
  printf ("\n Minimum is %d", min);
   return 0;
}
```
**Alternate Version 1**

**Change only one line to change the problem size** const int size  $= 10$ ;

int main()

 $\{$ 

}

int a[size], i, min;

```
for (i=0; i<size; i++)
   scanf ("%d", &a[i]);
```

```
min = a[0];
  for (i=1; i < size; i++)\{if (a[i] < min)min = a[i]; }
   printf ("\n Minimum is %d", min);
   return 0;
```
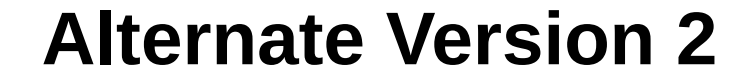

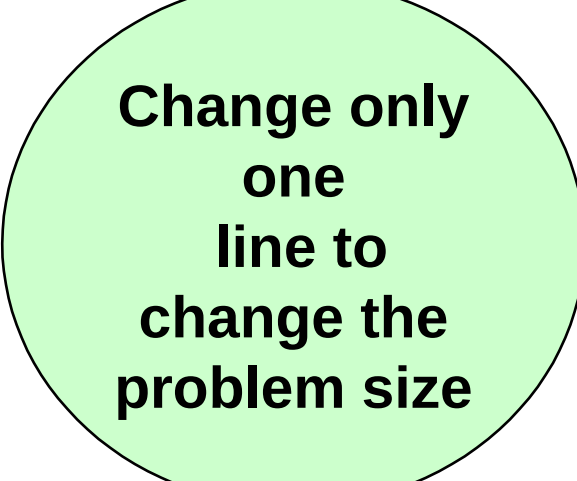

**Used #define macro**

```
#define size 10
```

```
int main()
```
 $\{$ 

}

```
 int a[size], i, min;
```

```
for (i=0; i<size; i++)
   scanf ("%d", &a[i]);
```

```
min = a[0];
  for (i=1; i < size; i++)\{if (a[i] < min)min = a[i]; }
   printf ("\n Minimum is %d", min);
   return 0;
```
### #define macro

- $\bullet\$  #define  $XY$
- Preprocessor directive
- Compiler will first replace all occurrences of string X with string Y in the program, then compile the program
- Similar effect as read-only variables (const), but no storage allocated
- We prefer you use const instead of  $\#$ define

#### **Alternate Version 3**

{

}

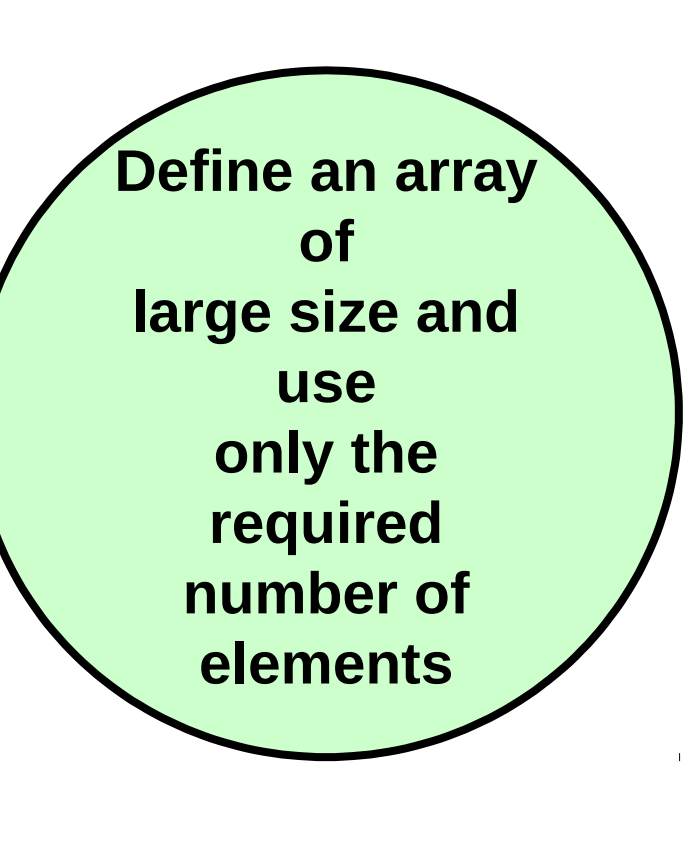

 $\perp$ 

```
int main()
    int a[100], i, min, n;
    scanf ("%d", &n); /* Number of elements */
   for (i=0; i< n; i++) scanf ("%d", &a[i]);
   min = a[0];
   for (i=1; i< n; i++)\left\{ \right\}if (a[i] < min)min = a[i];
 }
    printf ("\n Minimum is %d", min);
    return 0;
```
11